Должность: Проректор по безопасности и общим вопроса**ч в**<br>Дата поллисания: 15.11.2023.11:41.4**МИНИСТЕРСТВО НАУКИ И ВЫСШЕГО ОБРАЗОВАНИЯ РОССИЙСКОЙ ФЕДЕРАЦИИ** Документ подписан простой электронной подписью Информация о владельце: ФИО: Исаев Игорь Магомедович Дата подписания: 15.11.2023 11:41:11 Уникальный программный ключ: d7a26b9e8ca85e98ec3de2eb454b4659d061f249

# **ФЕДЕРАЛЬНОЕ ГОСУДАРСТВЕННОЕ АВТОНОМНОЕ ОБРАЗОВАТЕЛЬНОЕ УЧРЕЖДЕНИЕ ВЫСШЕГО ОБРАЗОВАНИЯ**

**НАЦИОНАЛЬНЫЙ ИССЛЕДОВАТЕЛЬСКИЙ ТЕХНОЛОГИЧЕСКИЙ УНИВЕРСИТЕТ «МИСИС»**

# **ПРОГРАММА ГОСУДАРСТВЕННОЙ ИТОГОВОЙ АТТЕСТАЦИИ**

# **Защита выпускной квалификационной работы**

**Направление подготовки (специальность)** 15.04.02 Технологические машины и оборудование

**Профиль**  Инжиниринг горных и транспортных машин

Москва 2023

Программа государственной итоговой аттестации в форме защиты выпускной квалификационной работы (далее − ВКР) составлена на основании требований образовательного стандарта НИТУ «МИСиС» по направлению 15.04.02 Технологические машины и оборудование и Положения о проведении государственной итоговой аттестации обучающихся НИТУ «МИСиС» П 239.16-20, Выпуск 5, утверждено Решением Ученого совета НИТУ «МИСиС» от 21 мая 2020 г., протокол № 10/зг, иных нормативных документов, установленных законодательством РФ, и локальных актов Университета.

Разработчики:

к.т.н., доцент <u>(учетницы, учетницы)</u> и последницы по стать советства С.В. Белянкина  $(y_1, y_2, \ldots, y_n, y_n, y_n, \ldots, y_n)$ 

к.т.н., доцент В.В. Зотов (уч. степень, уч. звание) в последний последник в последник в последник в детей в по<br>(И.О. Фамилия)  $(y$ ч. степень, уч. звание)

Рассмотрено на заседании кафедры ГОТиМ от 15.06.2023, протокол № 10

И.о. зав. кафедрой ГОТиМ, K.T.H.  $\frac{1}{2}$  (*vv cmeneus*, *vv sequine*) *(уч.степень, уч.звание) (И.О. Фамилия)*

Руководитель ОПОП ВО доцент, к.т.н.  $B.B. 30T0B$  (И.О. Фамилия)  $B.B. 30T0B$  (И.О. Фамилия)  $($ должность, уч.степень, уч.звание)

Программа рассмотрена и одобрена на заседании Ученого совета Горного института НИТУ «МИСиС», протокол № 6-23 от 29.08.2023 г.

Председатель Ученого совета, директор Горного института А.В. Мясков

# **ВВЕДЕНИЕ**

Государственная итоговая аттестация (далее – ГИА) проводится в форме защиты выпускной квалификационной работы (далее – ВКР).

ВКР представляет собой выполненную обучающимся (несколькими обучающимися совместно) работу, демонстрирующую уровень подготовленности выпускника к самостоятельной профессиональной деятельности.

Область профессиональной деятельности выпускника включает:

28 Производство машин и оборудования (в сферах: разработки проектов промышленных процессов и производств);

40 Сквозные виды профессиональной деятельности в промышленности (в сферах: проведения научно-исследовательских и опытно-конструкторских работ).

Тип задач профессиональной деятельности, к решению которых готовятся выпускники ОПОП ВО по профилю «Инжиниринг горных и транспортных машин» направления 15.04.02 Технологические машины и оборудование – производственнотехнологический, научно-исследовательский.

# **1 ЦЕЛИ ГОСУДАРСТВЕННОЙ ИТОГОВОЙ АТТЕСТАЦИИ В ФОРМЕ ЗАЩИТЫ ВЫПУСКНОЙ КВАЛИФИКАЦИОННОЙ РАБОТЫ**

Согласно требованиям закона «Об образовании в РФ» ФЗ-273 (статья 59) и самостоятельно установленного Федеральным государственным автономным образовательным учреждением высшего образования «Национальный исследовательский технологический университет «МИСИС» образовательного стандарта высшего образования по направлению 15.04.02 Технологические машины и оборудование (приказ от 02.04.2021 г. № 119 о.в.), итоговая аттестация, завершающая освоение основных профессиональных образовательных программ, является обязательной и представляет собой форму оценки степени и уровня освоения обучающимися образовательной программы. Итоговая аттестация, завершающая освоение имеющих государственную аккредитацию основных образовательных программ, является государственной итоговой аттестацией (ГИА).

Целью государственной итоговой аттестации в форме защиты ВКР является оценка сформированности компетенций у обучающегося, предусмотренных образовательным стандартом высшего образования НИТУ МИСИС по направлению 15.04.02 Технологические машины и оборудование.

Согласно требованиям самостоятельно установленного Федеральным государственным автономным образовательным учреждением высшего образования «Национальный исследовательский технологический университет «МИСИС» образовательного стандарта высшего образования по направлению 15.04.02 Технологические машины и оборудование (приказ от 02.04.2021 г. № 119 о.в.), в процедуру ГИА входит защита выпускной квалификационной работы, включая подготовку к процедуре защиты и процедуру защиты, а также подготовка к сдаче и сдача государственного экзамена (если организация включила государственный экзамен в состав государственной итоговой аттестации).

Государственный экзамен в составе ГИА по профилю «Инжиниринг горных и транспортных машин» не предусмотрен.

# **2 Место ГИА в структуре ОПОП ВО**

Согласно самостоятельно установленного Федеральным государственным автономным образовательным учреждением высшего образования «Национальный исследовательский технологический университет «МИСИС» образовательного стандарта высшего образования по направлению 15.04.02 Технологические машины и оборудование (приказ от 02.04.2021 г. № 119 о.в.) государственная итоговая аттестация входит в блок 3, который в полном объеме относится к базовой части образовательной программы, а трудоемкость ГИА составляет 9 з.е.

# **3 ДОПУСК К ГОСУДАРСТВЕННОЙ ИТОГОВОЙ АТТЕСТАЦИИ**

К государственной итоговой аттестации допускается обучающийся, не имеющий академической задолженности и в полном объеме выполнивший учебный план или индивидуальный учебный план.

К защите допускаются обучающиеся, ВКР которых прошли нормоконтроль, отвечают установленным требованиям оформления, с рецензией и отзывом руководителя с рекомендуемыми оценками.

Текст ВКР должен пройти проверку на объем заимствования с целью подтверждения уровня оригинальности работы не менее 75%. По результатам проверки формируется справка из системы обнаружения текстовых заимствований.

Государственная итоговая аттестация завершается присвоением квалификации, указанной в перечне специальностей и направлений подготовки высшего образования, утверждаемом Министерством образования и науки Российской Федерации.

## **4 ПОРЯДОК ПРОВЕДЕНИЯ ГОСУДАРСТВЕННОЙ ИТОГОВОЙ АТТЕСТАЦИИ**

## **4.1 Нормативные требования**

Требования к процедуре ГИА, порядок проведения итоговой аттестации соответствуют положениям приказа МОН от 29 июня 2015 г. N 636 (с изменениями) «Порядок проведения государственной итоговой аттестации по образовательным программам высшего образования - программам бакалавриата, программам специалитета и программам магистратуры» и изложены в Положении о проведении государственной итоговой аттестации обучающихся НИТУ «МИСиС» П 239.16-20, Выпуск 5, утверждено Решением Ученого совета НИТУ «МИСиС» от 21 мая 2020 г., протокол № 10/зг.

## **4.2 Требования к выпускным квалификационным работам**

Выпускная квалификационная работа представляет собой выполненную обучающимся работу, демонстрирующую уровень подготовленности выпускника к самостоятельной профессиональной деятельности.

Выпускная квалификационная работа выполняется для уровня профессионального образования: высшее образование - магистратура - в форме дипломной работы.

Структура выпускной квалификационной работы по профилю «Инжиниринг горных и транспортных машин» и требования к ее оформлению и содержанию приведены в Приложении 1.

Защита выпускной квалификационной работы проводится публично на заседании Государственной экзаменационной комиссии (ГЭК). Основной задачей ГЭК является оценка степени освоения компетенций выпускников на основании экспертизы содержания выпускной квалификационной работы и умения студента представлять и защищать ее основные положения.

## **5 ФОНД ОЦЕНОЧНЫХ СРЕДСТВ ГОСУДАРСТВЕННОЙ ИТОГОВОЙ АТТЕСТАЦИИ**

## **5.1 Компетенции, оцениваемые выпускной квалификационной работой**

ВКР направлена на оценку следующих компетенций выпускника:

Универсальные компетенции (УК):

УК-1 Способен осуществлять критический анализ новых и сложных инженерных объектов, процессов и систем в междисциплинарном контексте, проблемных ситуаций на основе системного подхода, выбрать и применить наиболее подходящие и актуальные методы из существующих аналитических, вычислительных и экспериментальных методов или новых и инновационных методов, вырабатывать стратегию действий

УК-2 Способен интегрировать знания и принимать решения в сложных ситуациях, формулировать суждения на основе неполной или ограниченной информации, управлять проектом на всех этапах его жизненного цикла

УК-3 Способен использовать различные методы ясного и недвусмысленного формулирования своих выводов, знаний и обоснований для специализированной и неспециализированной аудиторий в национальном и международном контекстах, организовывать и руководить работой команды, вырабатывая командную стратегию для достижения поставленной цели

УК-4 Способен эффективно функционировать в национальном и международном коллективах в качестве члена или лидера команды, применять современные коммуникативные технологии, в том числе на иностранном(ых) языке(ах), для академического и профессионального взаимодействия

УК-5 Способен анализировать и учитывать разнообразие культур в процессе межкультурного взаимодействия

УК-6 Способен определять и реализовывать приоритеты собственной деятельности и способы ее совершенствования на основе самооценки, участвовать в обучении на протяжении всей жизни

Общепрофессиональные компетенции (ОПК):

ОПК-1 Способен применять в профессиональной деятельности знания фундаментальных наук, знания в междисциплинарных областях, лежащие в основе соответствующего профиля подготовки, формулировать цели и задачи исследования, выявлять приоритеты решения задач, выбирать и создавать критерии оценки результатов исследования

ОПК-2 Способен осуществлять экспертизу технической документации при реализации технологического процесса

ОПК-3 Способен организовывать работу коллективов исполнителей; принимать исполнительские решения в условиях спектра мнений; определять порядок выполнения работ, организовывать в подразделении работы по совершенствованию, модернизации и унификации выпускаемых изделий и их элементов, разработке проектов стандартов и сертификатов, обеспечивать адаптацию современных версий систем управления качеством к конкретным условиям производства на основе международных стандартов, применять знание экономических, организационных и управленческих вопросов, таких как: управление проектами, рисками и изменениями

ОПК-4 Способен разрабатывать методические и нормативные документы при реализации разработанных проектов и программ, направленных на создание узлов и деталей машин

ОПК-5 Способен разрабатывать аналитические и численные методы при создании математических моделей машин, приводов, оборудования, систем, технологических процессов

ОПК-6 Способен использовать современные информационнокоммуникационные технологии, глобальные информационные ресурсы в научноисследовательской деятельности

ОПК-7 Способен разрабатывать современные экологичные и безопасные методы рационального использования сырьевых и энергетических ресурсов в машиностроении

ОПК-8 Способен разрабатывать методику анализа затрат на обеспечение деятельности производственных подразделений

ОПК-9 Способен проектировать и разрабатывать продукцию, процессы и системы в условиях неопределенности и альтернативных решений в междисциплинарных областях, соответствующих профилю подготовки, разрабатывать новое технологическое оборудование

ОПК-10 Способен разрабатывать методики обеспечения производственной и экологической безопасности на рабочих местах

ОПК-11 Способен разрабатывать методы стандартных испытаний по определению физико-механических свойств и технологических показателей материалов, используемых в технологических машинах и оборудовании

ОПК-12 Способен осуществлять моделирование, анализ и эксперименты в целях проведения детального исследования для решения сложных задач в профессиональной области, разрабатывать современные методы исследования технологических машин и оборудования, оценивать и представлять результаты выполненной работы

ОПК-13 Способен разрабатывать и применять современные цифровые программы проектирования технологических машин и оборудования, алгоритмы моделирования их работы и испытания их работоспособности

ОПК-14 Способен организовывать и осуществлять профессиональную подготовку по образовательным программам в области машиностроения

Профессиональные компетенции (ПК):

ПК-1 Способен разрабатывать физические и математические модели исследуемых машин, приводов, систем, процессов, явлений и объектов, относящихся к профессиональной сфере

ПК-2 Способен проводить научно-исследовательские и опытноконструкторские разработки при исследовании самостоятельных тем

Оценка сформированности компетенций выпускников осуществляется на защите ВКР на основе содержания ВКР, доклада выпускника на защите, ответов выпускника на вопросы с учетом профессиональной деятельности выпускника в период прохождения преддипломной практики, отзывов руководителя и рецензента.

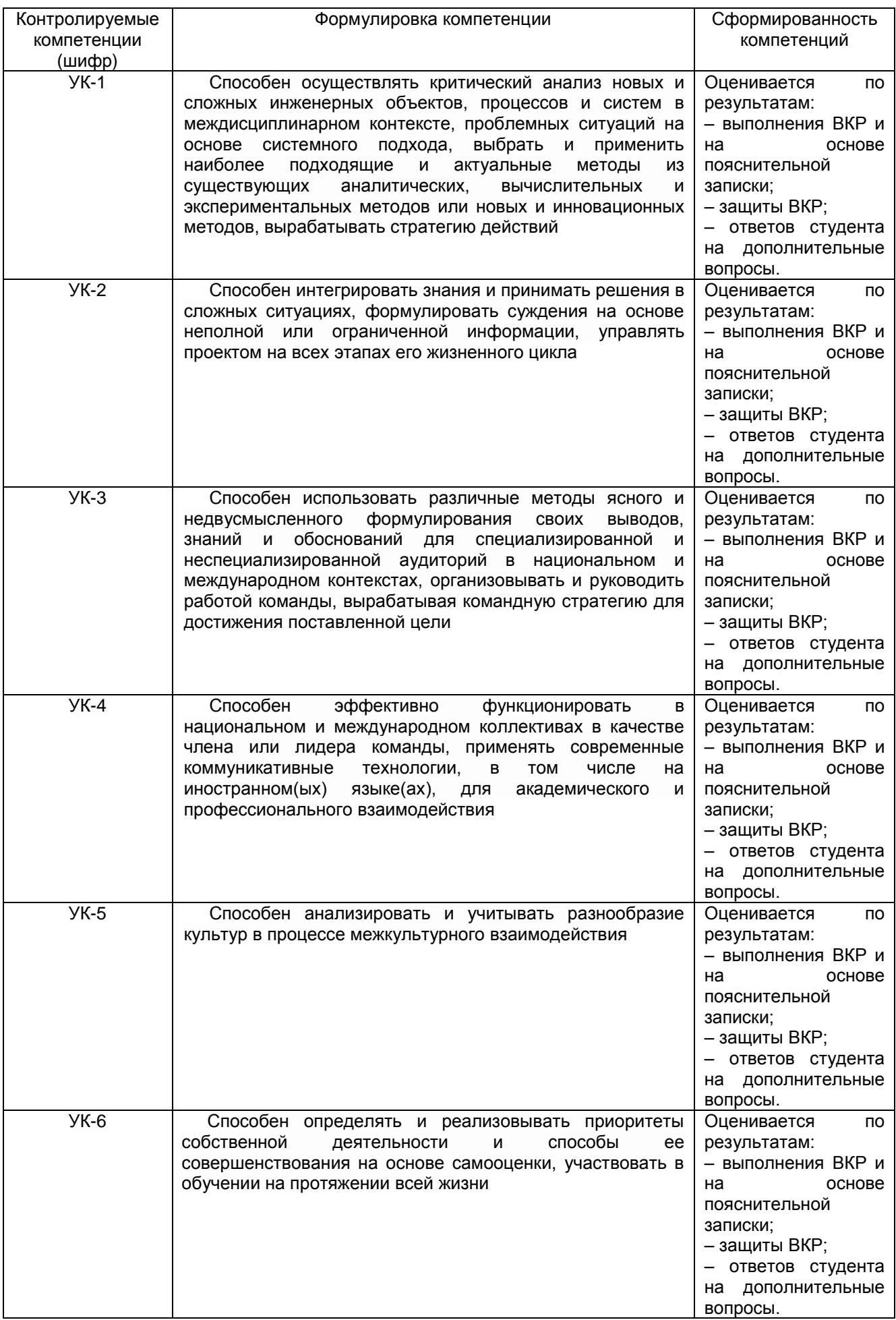

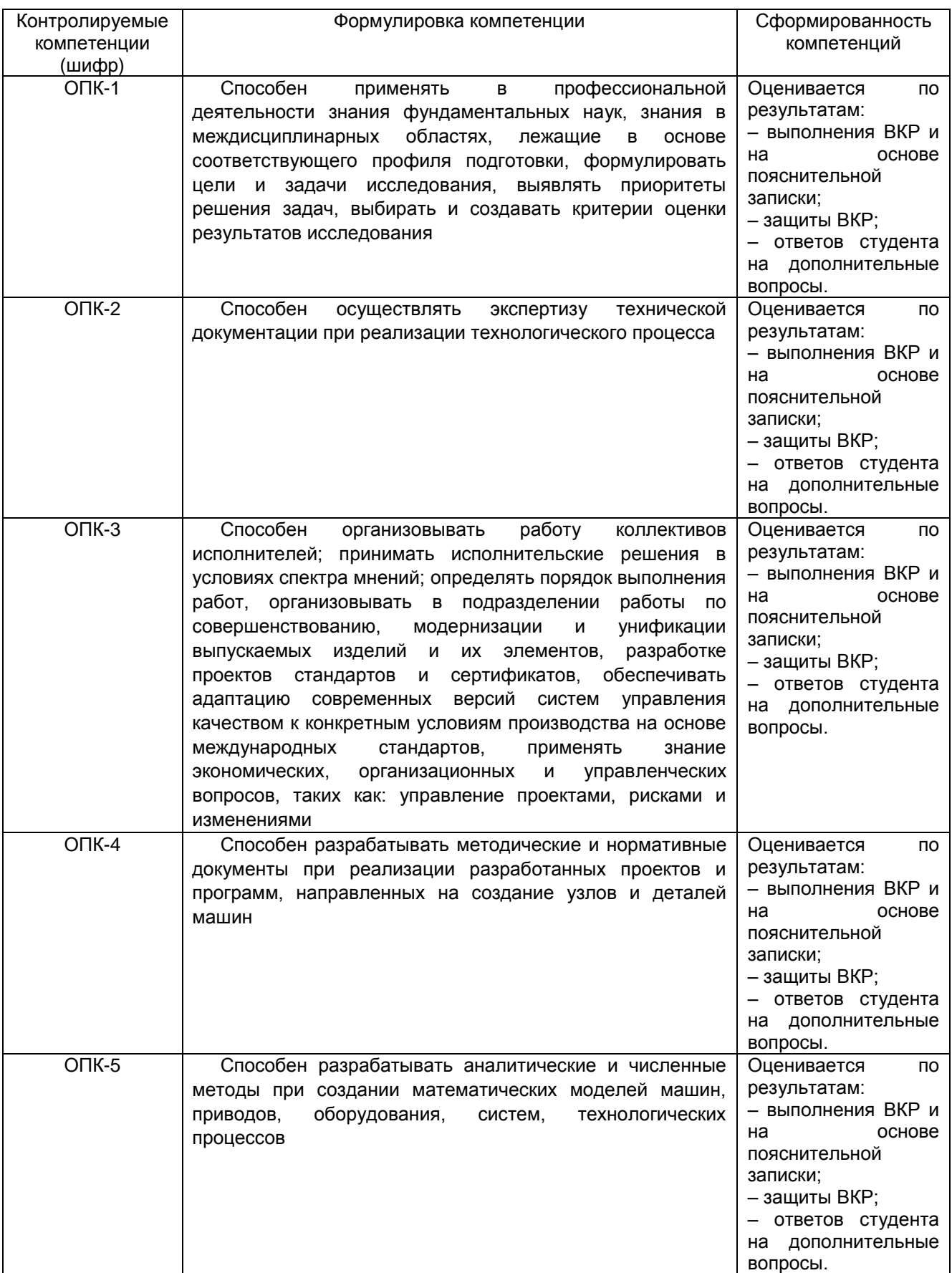

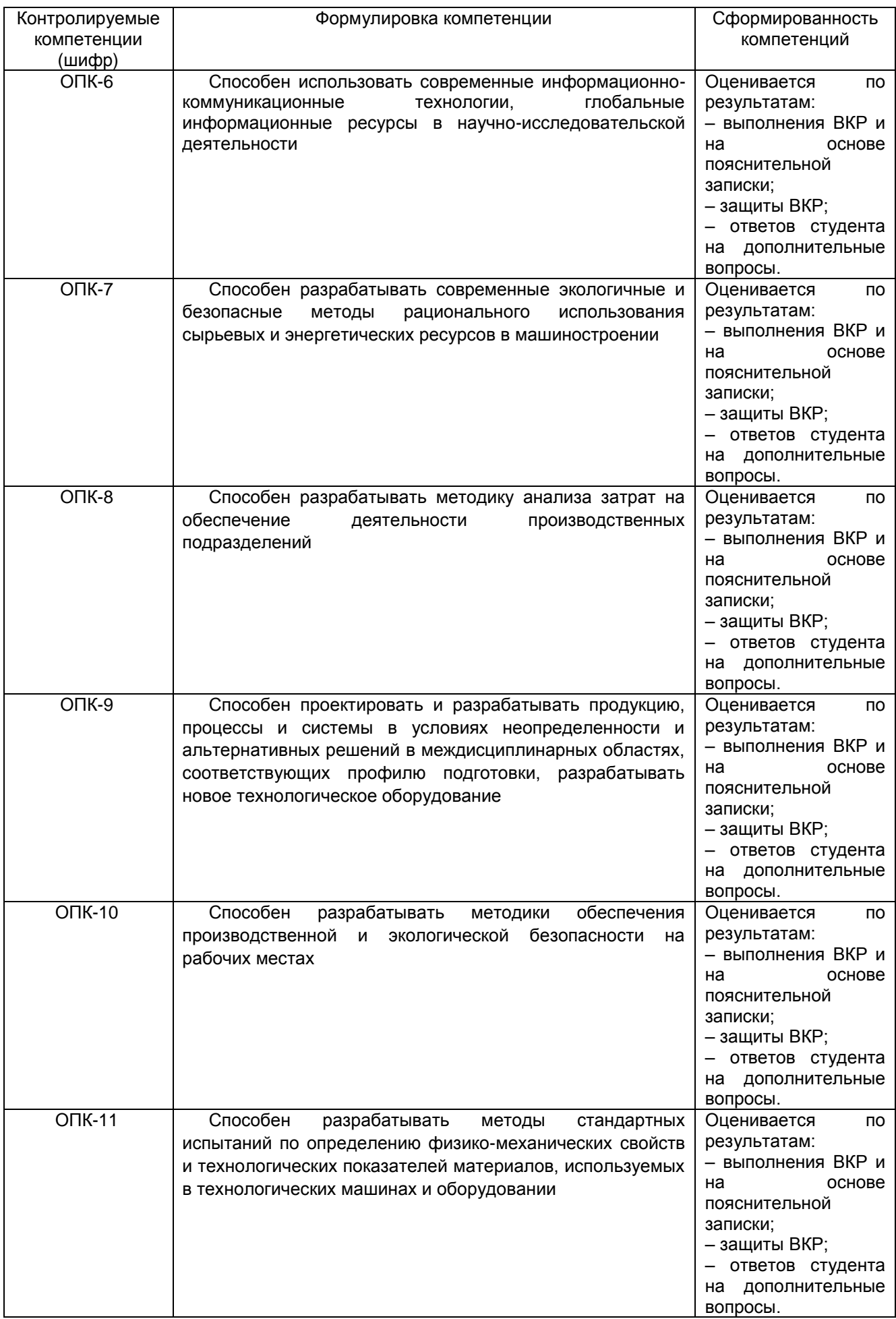

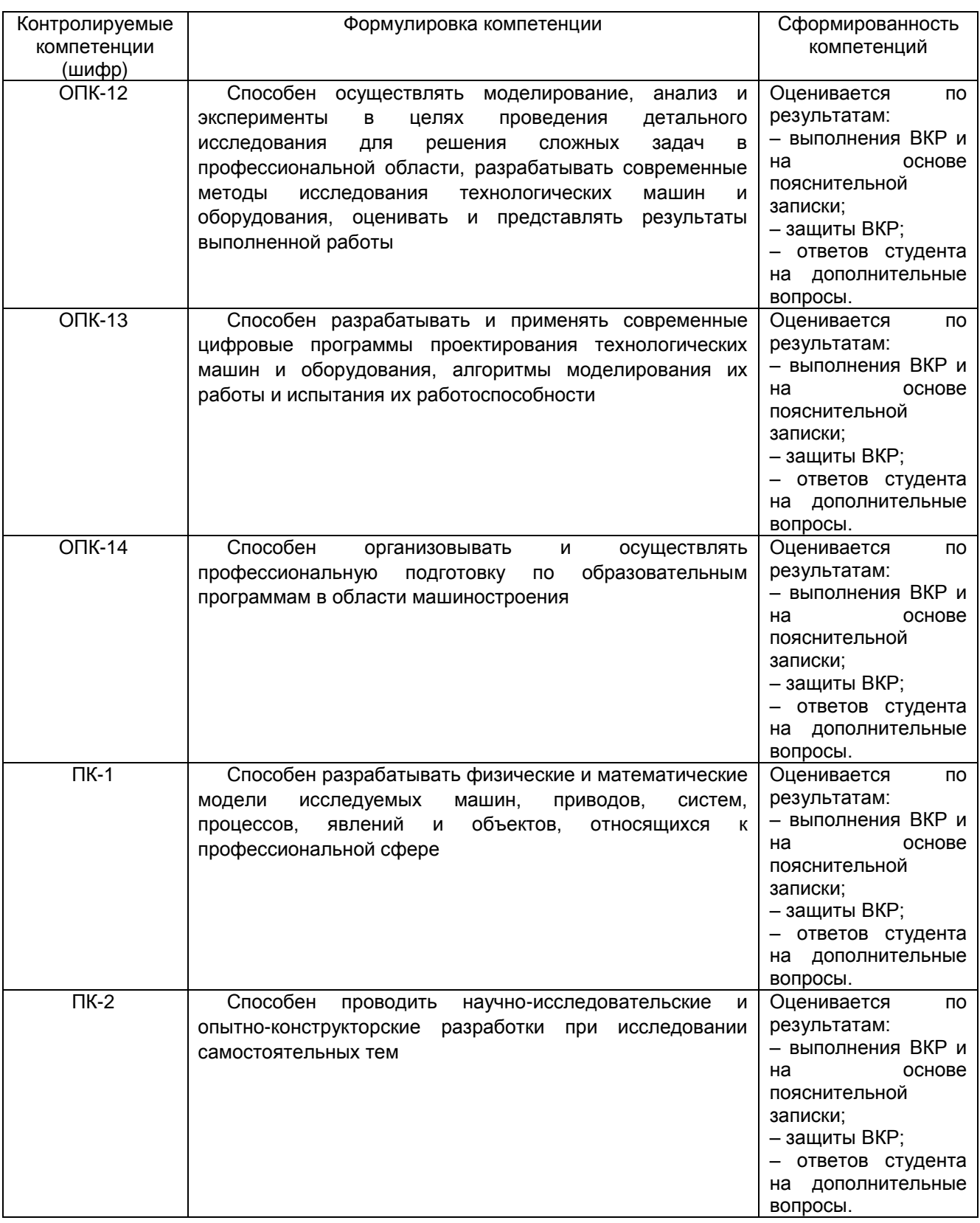

## **5.2Показатели, критерии и шкалы оценивания компетенций в ходе ГИА**

Показатели, характеризующие освоение компетенций, представляют собой комплекс критериев, определение степени выполнения которых позволяет дать интегральную оценку сформированности компетенций предусмотренных ОПОП ВО:

- 1. Соответствие содержания ВКР утвержденной теме;
- 2. Достоверность, оригинальность и новизна полученных в ВКР результатов;
- 3. Практическая ценность выполненной выпускной квалификационной работы;
- 4. Стиль изложения ВКР;
- 5. Соблюдение требований к оформлению выпускной квалификационной работы;
- 6. Качество презентации и доклада при защите ВКР;
- 7. Качество ответов на вопросы при защите ВКР;
- 8. Оценка выполненной работы руководителем ВКР;
- 9. Оценка выполненной работы рецензентом.

Критерии оценивания степени достижения вышеуказанных компетенций и шкала, по которой оценивается степень их освоения, далее расшифрованы по каждому показателю.

## 1. Соответствие содержания ВКР утвержденной теме

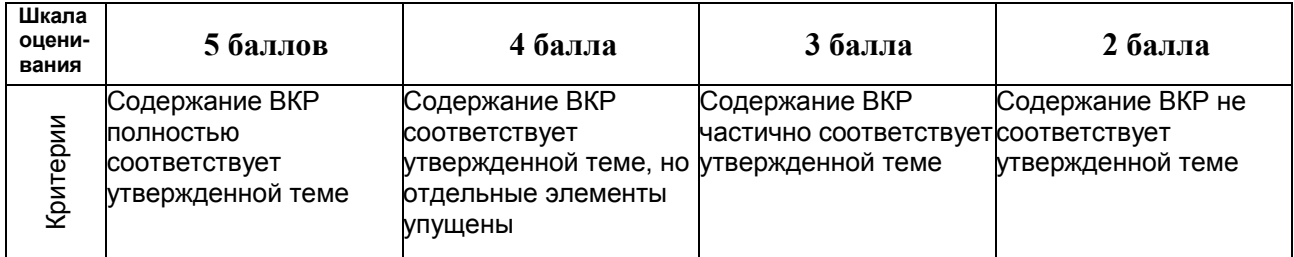

## 2. Достоверность, оригинальность и новизна полученных в ВКР результатов

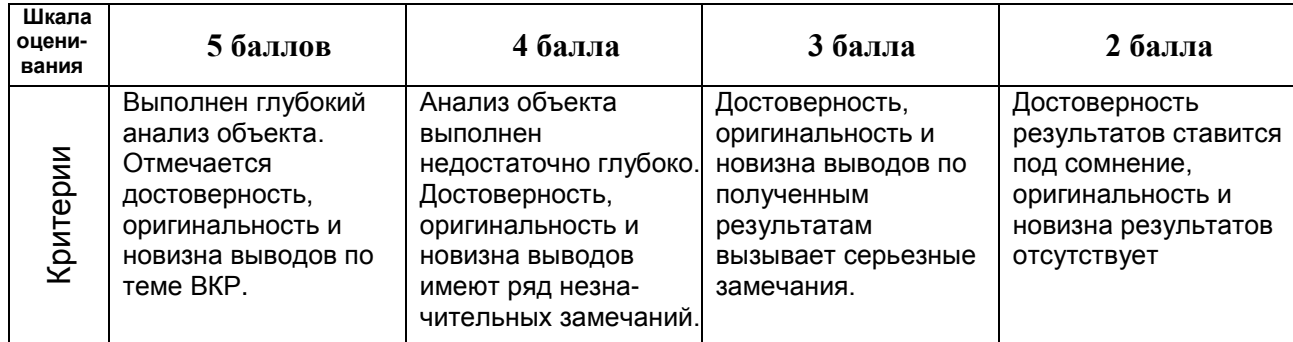

## 3. Практическая ценность выполненной выпускной квалификационной работы

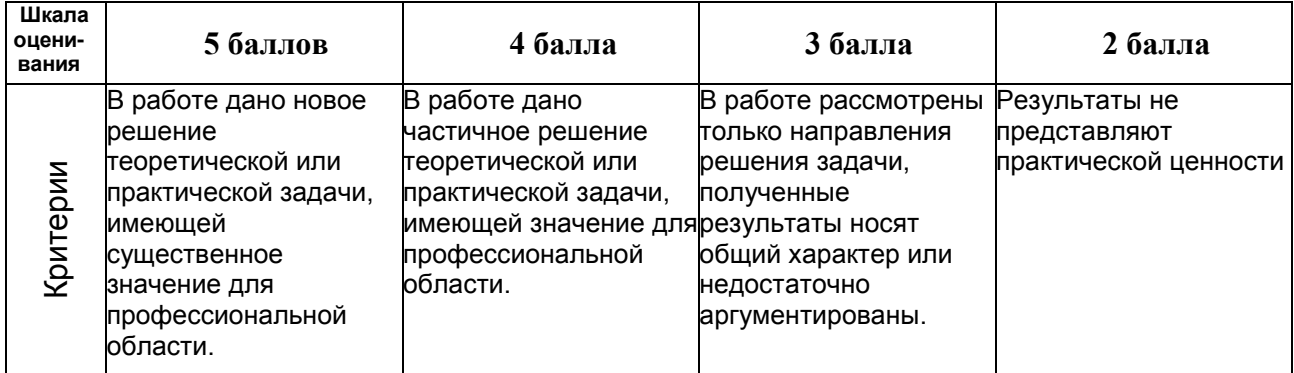

## 4. Стиль изложения ВКР

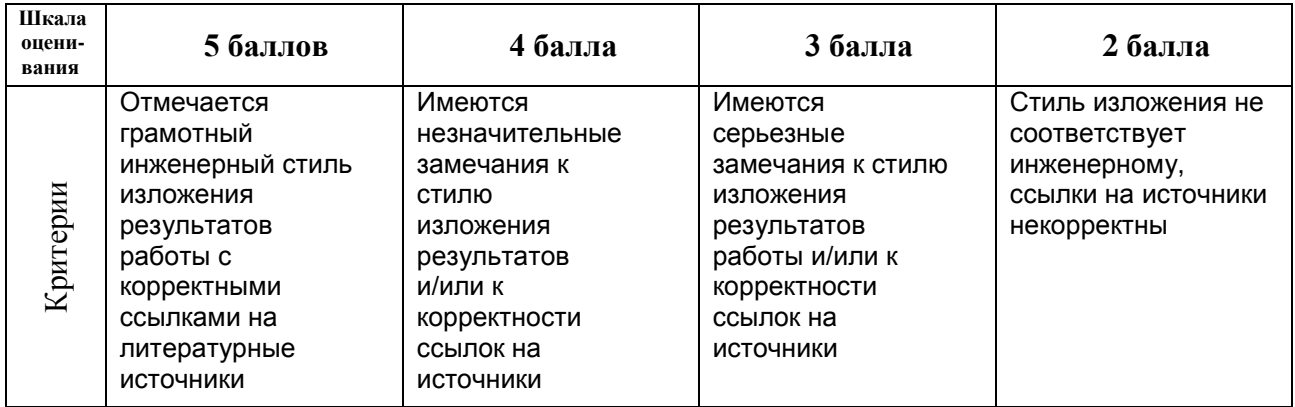

# 5. Соблюдение требований к оформлению выпускной квалификационной работы

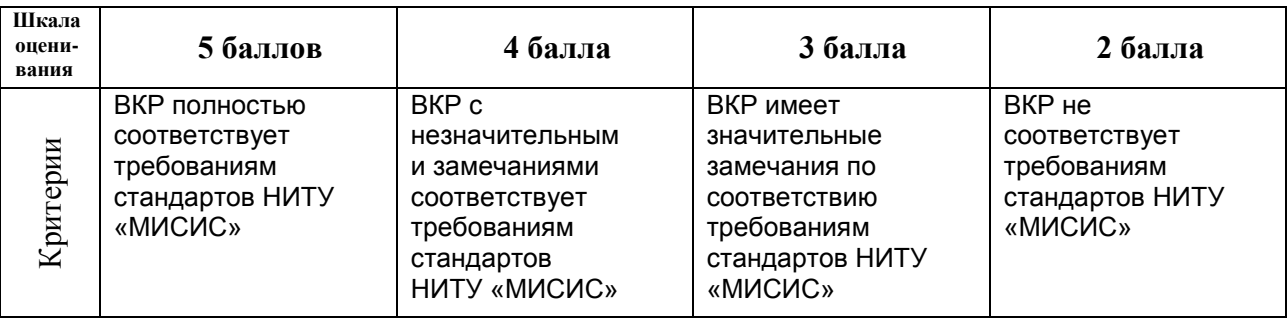

# 6. Качество презентации и доклада при защите ВКР.

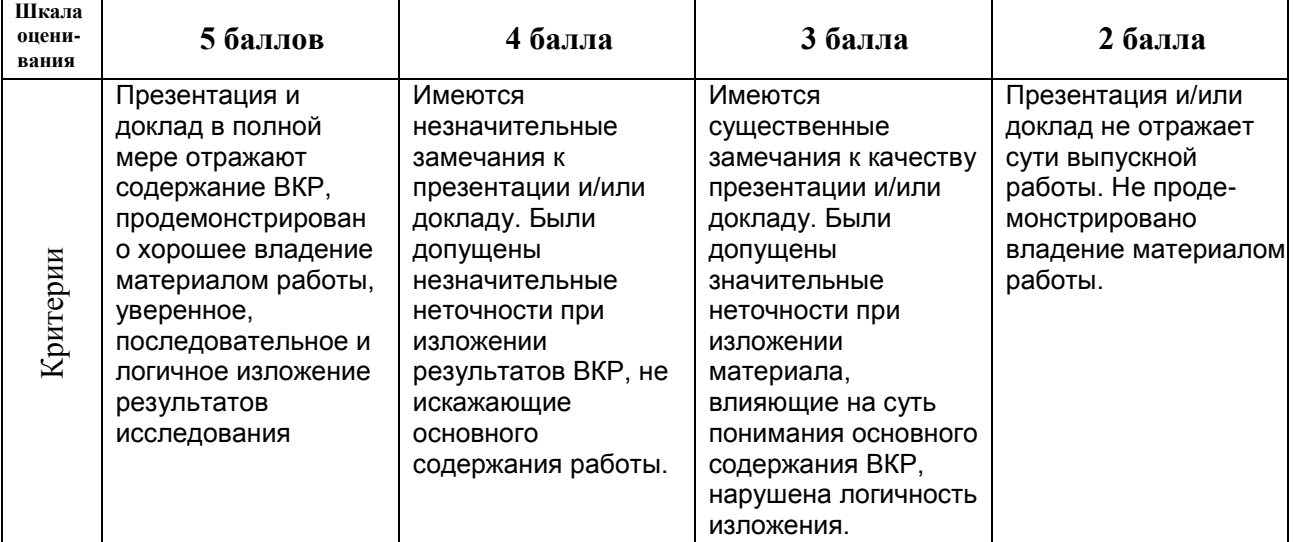

# 7. Качество ответов на вопросы при защите ВКР

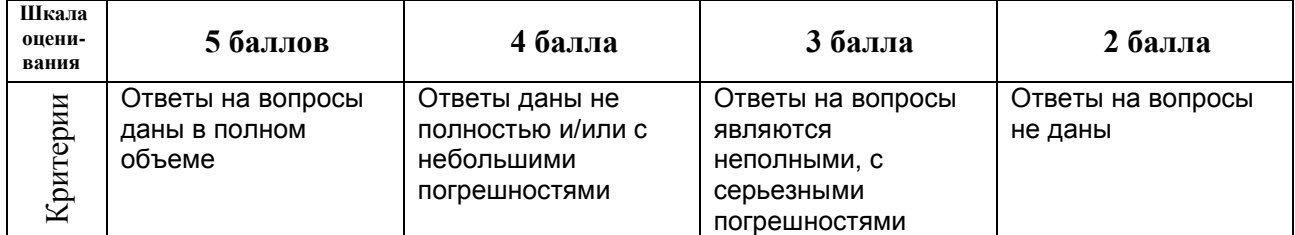

8. Оценка выполненной работы руководителем ВКР

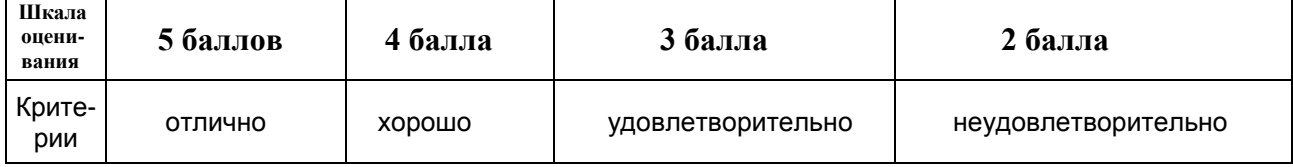

9. Оценка выполненной работы рецензентом

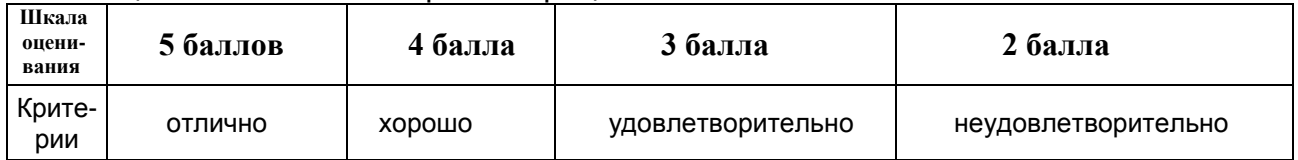

Каждый член государственной экзаменационной комиссии выставляет по каждому критерию оценку по пятибалльной шкале. Сумма оценок по всем критериям для каждого члена ГЭК преобразуется в традиционную пятибалльную оценку путем деления результата на 9.

Для эффективности и удобства работы членов ГЭК используется вспомогательный документ «Рабочий лист оценки критериев освоения компетенций при проведении ГИА», рекомендованная форма которого приведена в Приложении 2.

Итоговая оценка сформированности указанных компетенций является оценкой, выставляемой по итогам защиты ВКР. Для определения итоговой оценки необходимо вычислить и округлить среднее арифметическое от оценок, выставленных всеми членами государственной экзаменационной комиссии. При возникновении спорных вопросов председатель ГЭК имеет право решающего голоса.

# **5.3 Типовые контрольные задания**

Типовыми контрольными заданиями для процедуры государственной итоговой аттестации являются темы выпускных квалификационных работ, выполняемых с учетом выбранных видов деятельности, к которым готовился выпускник.

## **Примерная тематика ВКР магистров**

Обоснование параметров промежуточных приводов скребковых конвейеров

Анализ нагрузок на ролики ленточного трубчатого конвейера при транспортировании горной массы

Обоснование технических и эксплуатационных параметров конвейеров с подвесной лентой для горных предприятий

Сравнительный анализ подъемных установок со шкивами трения при небольших высотах подъема

Обоснование параметров приводной станции напочвенной канатной дороги

Обоснование и выбор рациональных параметров конусных дробилок при эксплуатации в условиях низких температур

Обоснование и выбор рациональных параметров процесса разрушения материала в вибрационной конусной дробилке

Обоснование параметров механизированного проходческого щита для строительства перегонных тоннелей московского метрополитена

Обоснование и выбор параметров затвора-комплекса крутонаклонного конвейера для потока руды в условиях карьера "Мурунтау"

Обоснование и выбор параметров конструкции нагребающих лап породопогрузочной машины

Обоснование и выбор динамических параметров рабочего оборудования карьерного комбайна

Обоснование и выбор параметров конструкции исполнительного органа проходческого комбайна избирательного действия

Обоснование параметровсистемы смазки одноковшовых экскаваторов

Обоснование и выбор динамических параметров рабочего оборудования карьерных экскаваторов

Обоснование параметров исполнительного органа очистного комбайна К800.

## **5.4 Методические материалы процедуры оценивания результатов ГИА**

1 ФЕДЕРАЛЬНЫЙ ЗАКОН ОБ ОБРАЗОВАНИИ В РОССИЙСКОЙ ФЕДЕРАЦИИ от 29.12.2012 N 273-ФЗ. [Электронный ресурс]. URL: http://www.consultant.ru/document/cons\_doc\_LAW\_140174/ (дата обращения 31.05.2023);

2 Самостоятельно установленный Федеральным государственным автономным образовательным учреждением высшего образования «Национальный исследовательский технологический университет «МИСиС» образовательный стандарт высшего образования по направлению 15.04.02 Технологические машины и оборудование (приказ от 02.04.2021 г. № 119 о.в.).

3 Положение о проведении государственной итоговой аттестации обучающихся НИТУ «МИСиС» П 239.16-20, Выпуск 5, утверждено Решением Ученого совета НИТУ «МИСиС» от 21 мая 2020 г., протокол № 10/зг.

## **5.5 Необходимая материально-техническая база проведения ГИА**

Для подготовки к процедуре защиты выпускной квалификационной работы необходимо помещение, в котором рабочие места имеют площадь не менее 3 кв.м и оборудованы:

- столами
- компьютерами, подключенными к сети Интернет, оснащенные лицензионным программным обеспечением, в состав которого входит MS Office и, при необходимости, специализированные программы.

Для проведения процедуры защиты выпускной квалификационной работы необходимо помещение вместимостью от 12 и более человек, в котором оборудованы рабочие места для всех членов ГЭК, с возможностью выслушивать доклады, просматривать публичные презентации выступающих, вести записи и протоколы, имеются места для слушателей, желающих присутствовать на процедуре защиты ВКР. В состав необходимого оборудования помещения входит:

- аппаратура для публичных презентаций результатов ВКР, содержащая компьютер, экран, проектор,
- доска для иллюстрации ответов на вопросы.

О дополнительных требованиях к материально-технической базе, необходимой для представления своей ВКР, студент должен письменным заявлением известить выпускающую кафедру не менее чем за неделю до проведения процедуры защиты.

## **Методические указания по выполнению выпускной квалификационной работы для студентов, обучающихся по направлению подготовки 15.04.02 Технологические машины и оборудование, профиль «Инжиниринг горных и транспортных машин»**

## **ПРИМЕРНАЯ СТРУКТУРА ВКР МАГИСТРА<sup>1</sup> ПРИМЕРНАЯ СТРУКТУРА ВКР МАГИСТРА<sup>2</sup>**

Титульный лист выпускной квалификационной работы

Задание на выпускную квалификационную работу

Аннотация

Оглавление

Введение

Основная часть

- 1 Актуальность темы
- 2 Постановка задачи
- 3 Патентный анализ на чистоту разработки (при наличии в работе)
- 4 Реализация решения
- 5 Обоснование научной и практической ценности работы
- Выводы по результатам работы

Список использованных источников

Приложения

1

Демонстрационные материалы

**Общий объем выпускной квалификационной работы (ВКР) магистра** – не менее 60 страниц, включая таблицы, рисунки, приложения.

## **Требования к содержанию структурных элементов ВКР**

**ТИТУЛЬНЫЙ ЛИСТ** должен быть полностью заполнен, подписан обучающимся, научным руководителем, лицом, ответственным за нормоконтроль, заведующим кафедрой, директором института. При наличии консультантов по ВКР на титульный лист добавляются их подписи.

<sup>1</sup> Представлен типовой перечень разделов ВКР. В зависимости от темы ВКР он может быть изменен по согласованию с руководителем работы.

<sup>2</sup> По согласованию с руководителем ВКР структура может быть изменена.

**ЗАДАНИЕ** подписывается обучающимся, научным руководителем и заведующим кафедрой.

Название темы на титульном листе и задании должно совпадать с названием темы, утвержденным приказом по университету.

**АННОТАЦИЯ** на русском и английском языках кратко отражает содержание выполненных разработок (не более 0,5 листа формата А4 на аннотацию).

**ОГЛАВЛЕНИЕ** включает введение, наименование всех разделов, подразделов, пунктов (если они имеют наименование), список использованных источников и наименование приложений с указанием номеров страниц, с которых начинаются эти элементы ВКР. Наименования, включенные в оглавление, записывают строчными буквами, начиная с прописной буквы. Желательно, чтобы оглавление помещалось на одной странице.

#### **ВВЕДЕНИЕ**

Введение является составной частью ВКР магистра. Во введении обосновывается выбор темы исследования, раскрываются актуальность темы ВКР, цель и задачи ВКР, объект и предмет исследования.

#### **ОСНОВНАЯ ЧАСТЬ**

#### **1 Актуальность темы**

Обоснование актуальности решаемой проблемы, поставленной темой ВКР, должно быть выполнено на основе самостоятельной работы с различными источниками и материалами (книгами, диссертациями, журналами, сборниками статей, технической документацией и т.п.). Основным методом обоснования является поиск решений близких по тематике проблем, анализ таких решений; определение места своей работы и ее актуальности.

Очень важным при выполнении этого раздела являются обязательные ссылки в тексте на литературные источники. Эти ссылки играют двойную роль: определяют для автора границы проведенного им обзора и помогают уточнить место ВКР в общем исследовании; помогают определить диапазон научных интересов и их актуальность.

### **2 Постановка задачи**

Постановка задачи должна содержать развернутую формулировку решаемой научной и (или) прикладной проблемы, логически вытекающую из предыдущего раздела, иметь обоснование ее научной и практической значимости.

#### **3 Патентный анализ на чистоту разработки**

Патентный анализ на чистоту разработки не является обязательным для каждой ВКР и определяется спецификой решаемой задачи. Вопрос о необходимости патентного анализа решает научный руководитель ВКР.

#### **4 Реализация решения**

Реализация решения поставленной задачи должна быть отображена в виде последовательной процедуры реализации модели или метода, с формальными выкладками, графической иллюстрацией, качественными и количественными оценками и результатами. Исходные данные и полученные результаты должны отображать конкретные прикладные параметры исследуемого объекта или системы, все этапы, расчетные процедуры, необходимые для решения поставленной задачи.

#### **5 Обоснование научной и практической ценности работы**

Реализация, практическая и экономическая ценность исследования должны быть подтверждены краткой оценкой достигнутых практических результатов, их экономической оценкой, обоснованием эффективности с точки зрения принятых ранее критериев качества.

#### **ВЫВОДЫ ПО РЕЗУЛЬТАТАМ РАБОТЫ**

Выводы по результатам работы должны содержать ряд пронумерованных по порядку пунктов. В них, в краткой форме, должны быть перечислены результаты научных исследований, практические результаты, предложена общая оценка значимости работы и примененных формальных методов, указаны пути решения проблемы в перспективе.

**СПИСОК ИСПОЛЬЗОВАННЫХ ИСТОЧНИКОВ** должен содержать полный перечень источников, на которые имеются ссылки в тексте ВКР.

**ПРИЛОЖЕНИЯ** включают исходные тексты прикладных программ, разработанных автором, графические материалы (чертежи, большие схемы, диаграммы, таблицы данных) и т.п.

**ДЕМОНСТРАЦИОННЫЕ МАТЕРИАЛЫ** к ВКР служат дополнительным средством для доклада и реализации режима демонстраций результатов работы в виде слайдов с использованием соответствующих прикладных программ.

## **Требования к оформлению ВКР**

Оформление ВКР осуществляется в соответствии с ГОСТ Р 2.105-2019 «Единая система конструкторской документации (ЕСКД). Общие требования к текстовым документам» и ГОСТ 7.32-2017 «Система стандартов по информации, библиотечному и издательскому делу. Отчет о научно-исследовательской работе. Структура и правила оформления».

## **1 Общие требования к оформлению ВКР**

1.1 Текст печатается на одной стороне листа белой бумаги формата A4, междустрочный интервал – 1,5.

1.2 При оформлении ВКР используется гарнитура шрифта Times New Roman размером 14 для основного текста и размером 12 для приложений, примечаний, сносок и примеров. Цвет шрифта – черный. Шрифт печати должен быть прямым, четким, черного цвета, одинаковым по всему объему текста. Разрешается использовать полужирный шрифт при выделении заголовков структурных частей работы (оглавление, введение, название главы, заключение и т.д.). Текст обязательно выравнивается по ширине. Использование различных сочетаний размеров шрифта в одном документе (основном тексте) не допускается. Использование различных гарнитур шрифта в одном документе не рекомендуется.

1.3 Текст ВКР следует печатать, соблюдая следующие размеры полей: левое – 30 мм, правое – 15 мм. верхнее и нижнее – 20 мм. Абзацный отступ должен быть одинаковым по всему тексту ВКР и равен 1,25 см (12,5 мм).

1.4 Фамилии, наименования учреждений, организаций, фирм, наименования изделий и другие имена собственные в ВКР приводят на языке оригинала. Допускается транслитерировать имена собственные и приводить наименования организаций в переводе на язык ВКР с добавлением (при первом упоминании) оригинального названия по ГОСТ 7.79.

1.5 Сокращения слов и словосочетаний на русском, белорусском<sup>3</sup> и иностранных европейских языках оформляют в соответствии с требованиями ГОСТ 7.11, ГОСТ 7.12.

1.6 Страницы ВКР следует нумеровать арабскими цифрами, соблюдая сквозную нумерацию по всему тексту ВКР, включая приложения. Номер страницы проставляется в центре нижней части страницы без точки. Размер шрифта (кегль) –

1

<sup>3</sup> Для Республики Беларусь применим СТБ 7.12.

12. Тип шрифта – Times New Roman. Приложения, которые приведены в ВКР и имеющие собственную нумерацию, допускается не перенумеровать.

1.7 Титульный лист включают в общую нумерацию страниц отчета. Номер страницы на титульном листе не проставляют.

1.8 Иллюстрации и таблицы, расположенные на отдельных листах, включают в общую нумерацию страниц ВКР. Иллюстрации и таблицы на листе формата АЗ учитывают как одну страницу.

1.9 При наборе текста на компьютере, включая таблицы, формулы и рисунки, необходимо соблюдать следующие правила: все латинские символы набираются курсивом (например, *g*, S=*vt*), все греческие и русские (например,  $\alpha$ , β, T<sub>пл</sub> и т.п. – прямым шрифтом). Обозначения размерностей (например, мм, А/м, МДж, МПа и т.п.) также набираются прямым шрифтом. Общепринятые сокращения, например, const, max, min и т.п. набираются прямым шрифтом. Если на рисунке обозначаются номера позиций, то последние набираются курсивом как на самом рисунке, так и в тексте работы.

#### **2 Оформление структурных элементов ВКР**

Наименования структурных элементов ВКР «АННОТАЦИЯ», «ОГЛАВЛЕНИЕ», «ВВЕДЕНИЕ», «ОСНОВНАЯ ЧАСТЬ», «ВЫВОДЫ ПО РЕЗУЛЬТАТАМ РАБОТЫ», «СПИСОК ИСПОЛЬЗОВАННЫХ ИСТОЧНИКОВ», «ПРИЛОЖЕНИЯ» служат заголовками структурных элементов ВКР. Заголовки структурных элементов работы располагают в середине строки (выравнивание по центру), без точки в конце и печатают заглавными буквами без подчеркивания. Каждый структурный элемент следует начинать с новой страницы.

Основную часть ВКР следует делить на разделы, подразделы и пункты. Пункты, при необходимости, могут делиться на подпункты. При делении текста на пункты и подпункты необходимо, чтобы каждый пункт содержал законченную информацию. Разделы, подразделы, пункты и подпункты нумеруются арабскими цифрами и записываются с абзацного отступа. Разделы должны иметь порядковую нумерацию в пределах всего текста, за исключением приложений. Например, 1, 2, 3 и т.д. Номер подраздела или пункта включает номер раздела и порядковый номер подраздела или пункта, разделенные точкой. Например, 1.1, 1.2, 1.3 и т.д. Номер подпункта включает номер раздела, подраздела, пункта и порядковый номер подпункта, разделенные точкой. Например, 1.1.1, 1.1.2, 1.1.3 и т.д. После номера раздела, подраздела, пункта и подпункта в тексте точку не ставят.

Если текст ВКР подразделяют только на пункты, их следует нумеровать, за исключением приложений, порядковыми номерами в пределах всей ВКР. Если раздел или подраздел имеет только один пункт или пункт имеет один подпункт, то нумеровать его не следует.

Разделы, подразделы должны иметь заголовки (названия). Заголовки должны четко и кратко отражать содержание разделов, подразделов.

Заголовки разделов, подразделов и пунктов следует печатать с абзацного отступа (1,25 см) с прописной буквы без точки в конце, не подчеркивая. Если заголовок состоит из двух предложений, их разделяют точкой. Если заголовок не помещается на одной строке, то на нижнюю строку переносят слово полностью. Разрыв слов при переносе не допускается.

## *Пример*

1 Наименование первого раздела

1.1 Наименование первого пункта первого раздела

1.2 Наименование второго пункта первого раздела

1.3 1.4 *Нумерация пунктов первого раздела ВКР*

2 Наименование второго раздела

2.1 Наименование первого пункта второго раздела

2.2 Наименование второго пункта второго раздела

2.3 2.4 *Нумерация пунктов второго раздела ВКР*

Если ВКР имеет подразделы, то нумерация пунктов должна быть в пределах подраздела и номер пункта должен состоять из номеров раздела, подраздела и пункта, разделенных точками.

## *Пример*

1 Наименование первого раздела

1.1 Наименование первого подраздела первого раздела

1.2 …

…

1.5 Наименование пятого подраздела первого раздела

1.5.1 Наименование первого пункта пятого подраздела

1.5.2 Наименование второго пункта пятого подраздела

1.5.3 1.5.4 *Нумерация пунктов пятого подраздела первого раздела ВКР*

Пункты, при необходимости, могут быть разбиты на подпункты, которые должны иметь порядковую нумерацию в пределах каждого пункта, например, 4.2.1.1, 4.2.1.2, 4.2.1.3 и т.д.

Внутри пунктов или подпунктов могут быть приведены перечисления. Перед каждым элементом перечисления следует ставить дефис. При необходимости ссылки в тексте ВКР на один из элементов перечисления вместо дефиса ставятся строчные буквы в порядке русского алфавита, начиная с буквы а (за исключением букв ё, з, й, о, ч, ъ, ы, ь).

Для дальнейшей детализации перечислений необходимо использовать арабские цифры, после которых ставится скобка, а запись производится с абзацного отступа, как показано в примере.

*Пример* а) … б) … 1) … 2) … в) …

## **3 Оформление иллюстраций**

К иллюстрациям (рисункам) относятся все графические изображения (чертежи, схемы, графики, фотоснимки, компьютерные распечатки, диаграммы). Иллюстрации должны располагаться непосредственно после текста, в котором они упоминаются впервые, или на следующей странице. На все иллюстрации в тексте должны быть даны ссылки. Чертежи, графики, диаграммы, схемы, иллюстрации, помещаемые в текст ВКР, должны соответствовать требованиям государственных стандартов Единой системы конструкторской документации (ЕСКД). Слово «Рисунок» пишется полностью. Иллюстрации нумеруются арабскими цифрами, при этом нумерация сквозная, но допускается нумеровать и в пределах раздела. В последнем случае

номер рисунка состоит из номера раздела и порядкового номера иллюстрации, разделенных точкой (например, Рисунок 1.1).

Если рисунок один, то он обозначается «Рисунок 1».

Слово «Рисунок» и его наименование располагают посередине строки. При необходимости иллюстрации могут иметь наименование и пояснительные данные (подрисуночный текст). Точки в конце наименования и подрисуночного текста не ставятся.

#### *Пример обозначения рисунка с наименованием (нумерация сквозная)*

Рисунок 1 – Общий вид скребкового конвейера СПЦ271.38

# *Пример обозначения рисунка с наименованием и подрисуночным текстом (нумерация в пределах раздела)*

*1* – кожух; *2* – муфель; *3* – нагреватели; *4* – … Рисунок 4.6 – Общий вид электропечи СШВ-4,8/10

В последнем примере в подрисуночном тексте указаны номера позиций (набираются курсивом) и соответствующие им наименования элементов, которые отделяются друг от друга точкой с запятой.

Иллюстрации каждого приложения обозначают отдельной нумерацией арабскими цифрами с добавлением перед цифрой обозначения приложения. Например, Рисунок А.З (в данном случае А – это номер приложения).

При ссылках на иллюстрации следует писать, например, "... в соответствии с рисунком 2 …" при сквозной нумерации и "... в соответствии с рисунком 1.2 …" при нумерации в пределах раздела.

#### **4. Оформление таблиц**

Таблицы применяют для лучшей наглядности и удобства сравнения показателей. Наименование таблицы, при его наличии, должно отражать ее содержание, быть точным, кратким.

Таблицу следует располагать непосредственно после текста, в котором она упоминается впервые, или на следующей странице, а при необходимости, в приложении к ВКР. Допускается помещать таблицу вдоль длинной стороны листа.

Наименование таблицы следует помещать над таблицей слева, без абзацного отступа в одну строку с ее номером через тире в следующем формате: Таблица Номер таблицы — Наименование таблицы. Наименование таблицы приводят с прописной буквы без точки в конце. Если наименование таблицы занимает две строки и более, то его следует записывать через один межстрочный интервал.

#### *Пример оформления названия таблицы*

Таблица 1 – Механические свойства стали 30ХГСА

Все таблицы нумеруются (нумерация сквозная, либо в пределах раздела – в последнем случае номер таблицы состоит из номера раздела и порядкового номера внутри раздела, разделенных точкой. Слово «Таблица» пишется полностью. Например, «Таблица 1», «Таблица 1.2» или «Таблица А.1» (если она приведена в приложении А).

На все таблицы должны быть ссылки. При ссылке следует писать слово "таблица" с указанием ее номера. Например, «Технические характеристики … приведены в таблице 1» или «…в таблице 1.1» или в «таблице А.1».

Таблицу с большим числом строк допускается переносить на другой лист (страницу). При переносе части таблицы на другой лист (страницу) слово "Таблица", ее номер и наименование указывают один раз слева над первой частью таблицы, а над другими частями также слева пишут слова "Продолжение таблицы" и указывают номер таблицы.

Таблица оформляется в соответствии с рисунком 1.

Таблицу с большим количеством граф допускается делить на части и помещать одну часть под другой в пределах одной страницы. Если строки и графы таблицы выходят за формат страницы, то в первом случае в каждой части таблицы повторяется головка, во втором случае – боковик. При делении таблицы на части допускается ее головку или боковик заменять соответственно номером граф и строк. При этом нумеруют арабскими цифрами графы и (или) строки первой части таблицы.

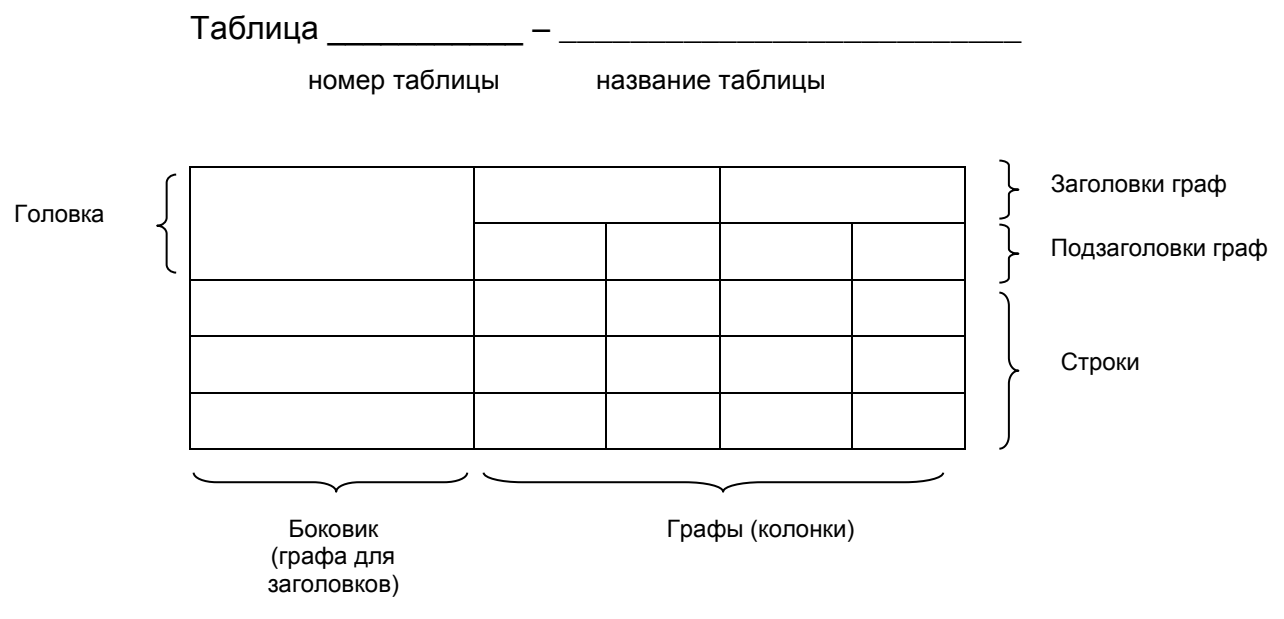

Рисунок 1

Если повторяющийся в разных строках графы таблицы текст состоит из одного слова, то его после первого написания допускается заменять кавычками; если из двух и более слов, то при первом повторении его заменяют словами "То же", а далее - кавычками. Ставить кавычки вместо повторяющихся цифр, марок, знаков, математических и химических символов не допускается. Если цифровые или иные данные в какой-либо строке таблицы не приводят, то в ней ставят прочерк.

Заголовки столбцов и строк таблицы следует писать с прописной буквы в единственном числе, а подзаголовки столбцов – со строчной буквы, если они составляют одно предложение с заголовком, или с прописной буквы, если они имеют самостоятельное значение. В конце заголовков и подзаголовков столбцов и строк точки не ставят. Заголовки столбцов, как правило, записывают параллельно строкам таблицы, но при необходимости допускается их перпендикулярное расположение.

Горизонтальные и вертикальные линии, разграничивающие строки таблицы, допускается не проводить, если их отсутствие не затрудняет пользование таблицей. Но головка таблицы должна быть отделена линией от остальной части таблицы.

Высота строк таблицы должна быть не менее 8 мм.

Графу «Номер по порядку» в таблицу включать не допускается. Нумерация граф таблицы арабскими цифрами допускается в тех случаях, когда в тексте документа имеются ссылки на них, при делении таблицы на части, а также при переносе части таблицы на следующую страницу.

При необходимости нумерации показателей, параметров или других данных порядковые номера следует указывать в первой графе (боковике) таблицы непосредственно перед их наименованием. Перед числовыми значениями величин и обозначением типов, марок и т.п. порядковые номера не проставляют.

Если числовые значения величин в графах таблицы выражены в разных единицах физической величины, их обозначения указывают в подзаголовке каждой графы. Обозначения, приведенные в заголовках граф таблицы, должны быть пояснены в тексте или графическом материале документа.

Числовое значение показателя проставляют на уровне последней строки наименования показателя. Значение показателя, приведенное в виде текста, записывают на уровне первой строки наименования показателя.

Цифры в графах таблиц должны проставляться так, чтобы разряды чисел во всей графе были расположены одно под другим, если они относятся к одному показателю. В одной графе должно быть соблюдено, как правило, одинаковое количество десятичных знаков для всех значений величин.

При наличии в ВКР небольшого по объему цифрового материала его нецелесообразно оформлять таблицей, а следует давать текстом, располагая цифровые данные в виде колонок.

## **Пример**

Предельные отклонения размеров профилей всех номеров:

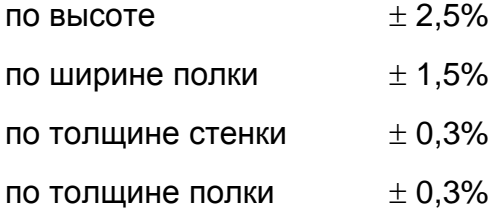

## *Примеры оформления различных таблиц*

Таблица 1 – Химический состав стали 30ХГСА (ГОСТ 10543-98)

В процентах

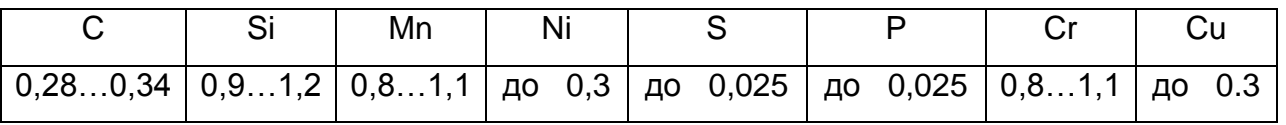

# Таблица 1.2 – ….

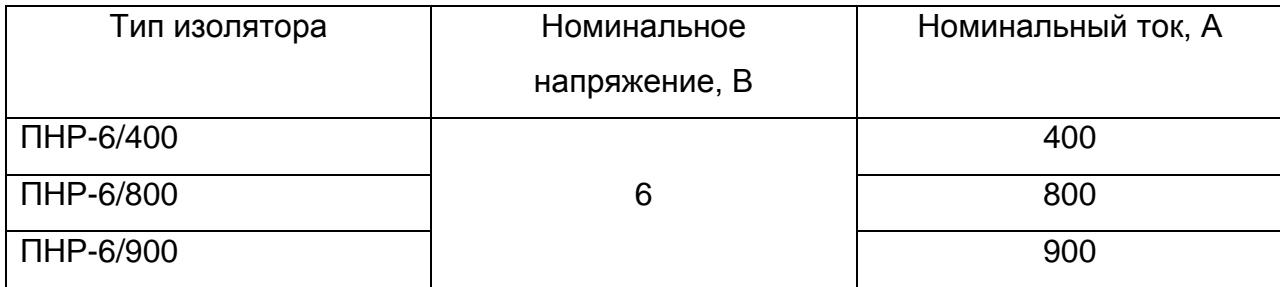

Таблица 2.1 – …

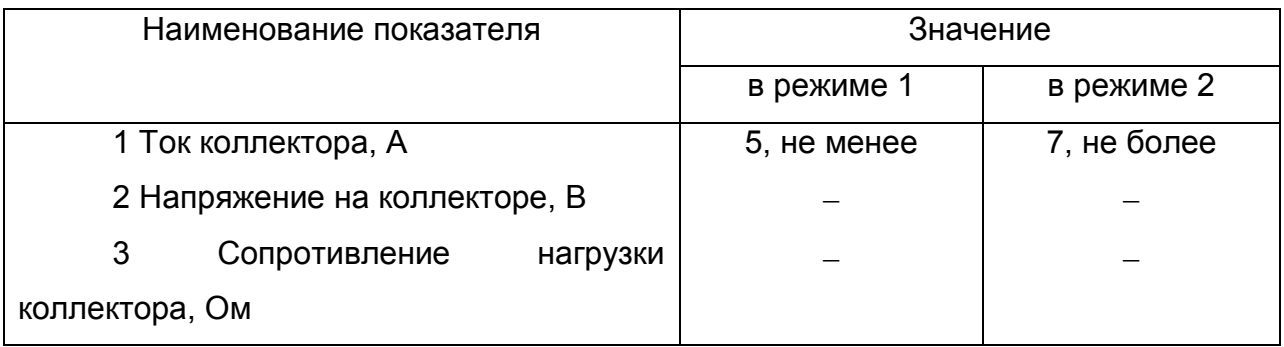

Таблица 2.3 – …

# Размеры в миллиметрах

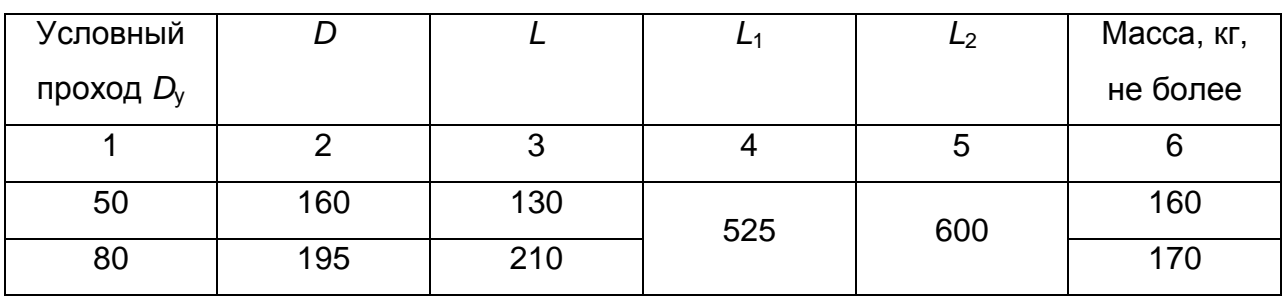

Таблица 3 – …

# В миллиметрах

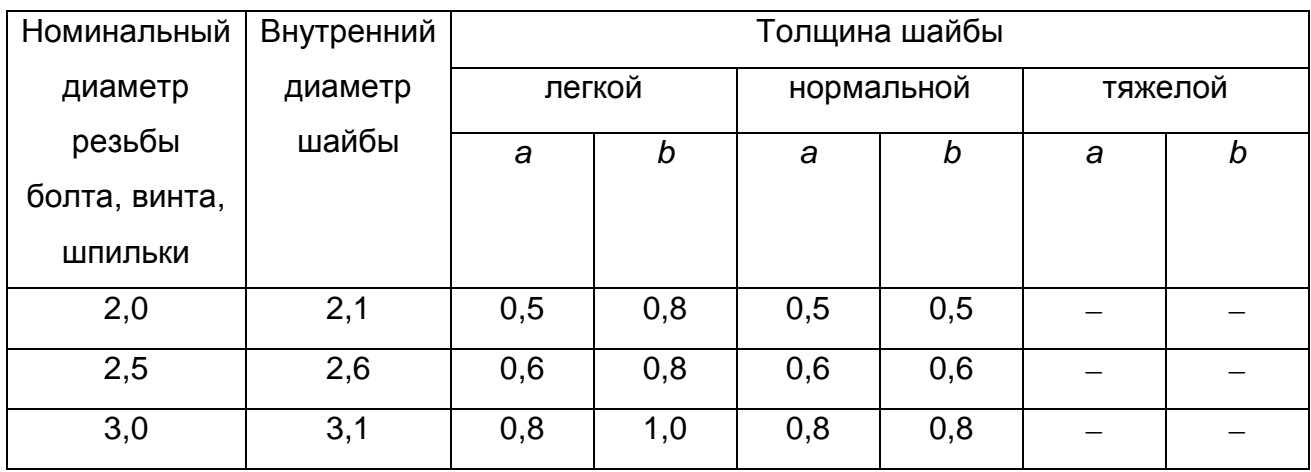

*Продолжение таблицы 3*

### В миллиметрах

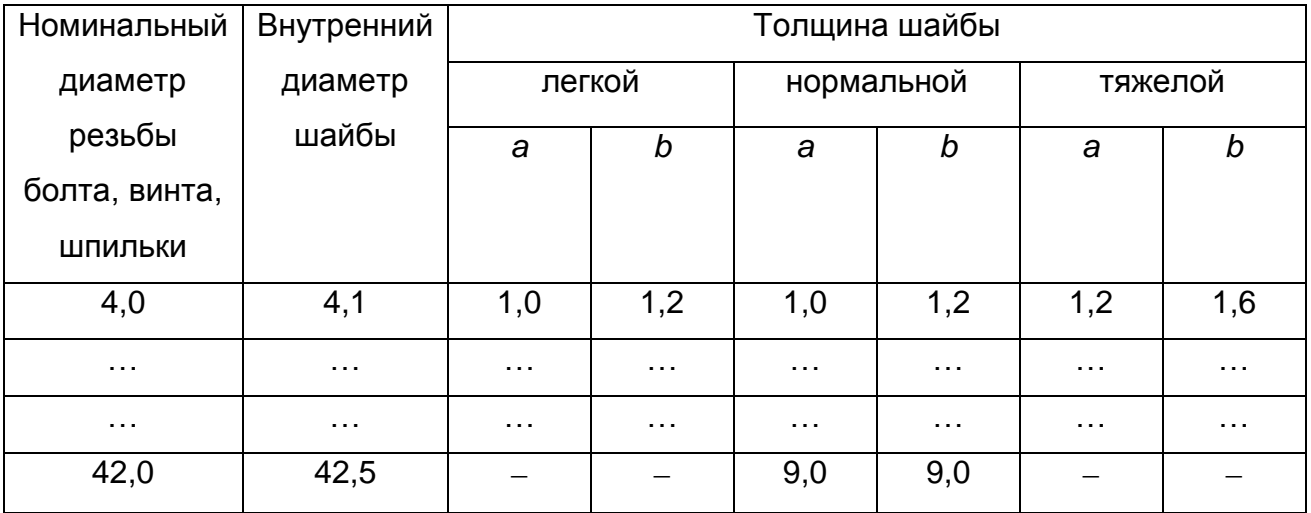

## **5 Примечания и сноски**

Примечания следует помещать непосредственно после текстового, графического материала или в таблице, к которым относятся эти примечания. Слово "Примечание" следует печатать с прописной буквы с абзацного отступа и не подчеркивать. Если примечание одно, то после слова "Примечание" ставится тире и примечание печатается с прописной буквы. Одно примечание не нумеруют. Несколько примечаний нумеруют по порядку арабскими цифрами без проставления точки. Примечание к таблице помещают в конце таблицы над линией, обозначающей окончание таблицы.

Таблица 1.7 – …

В миллиметрах

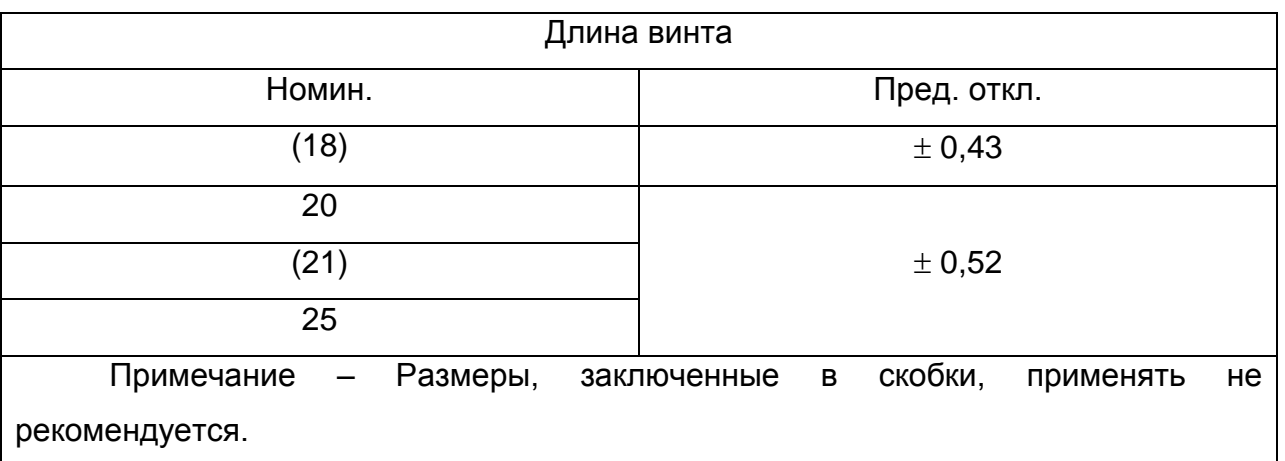

Несколько примечаний нумеруются по порядку арабскими цифрами.

### *Примеры*

Примечания

1 …  $2...$ 

3 …

При необходимости дополнительного пояснения его допускается оформлять в виде сноски. Знак сноски ставят непосредственно после того слова, числа, символа, предложения, к которому дается пояснение. Знак сноски выполняют надстрочно арабскими цифрами со скобкой. Нумерация сносок отдельная для каждой страницы. Допускается вместо цифр выполнять сноски звездочками "\*". Применять более трех звездочек на странице не допускается.

Сноску располагают в конце страницы с абзацного отступа, отделяя от текста короткой горизонтальной линией слева. Сноску к таблице располагают в конце таблицы над линией, обозначающей окончание таблицы.

### **6 Формулы и уравнения**

Уравнения и формулы следует выделять из текста в отдельную строку. Выше и ниже каждой формулы или уравнения должно быть оставлено не менее одной свободной строки. Если уравнение не умещается в одну строку, то оно должно быть перенесено после знака равенства (=) или после знаков плюс (+), минус (-), умножения  $(x)$ , деления (:) или других математических знаков, причем знак в начале следующей строки повторяют. При переносе формулы на знаке, символизирующем операцию умножения, применяют знак " $\times$ ".

Пояснения символов и числовых коэффициентов, входящих в формулу, если они не пояснены ранее в тексте, должны быть приведены непосредственно под формулой. Пояснения каждого символа следует давать с новой строки в той последовательности, в которой символы приведены в формуле. Первая строка пояснения должна начинаться со слова «где» без двоеточия после него. Если формула не предусматривает пояснения, то после формулы ставится точка.

$$
A = a : b. \tag{1}
$$

$$
B = c : e. \tag{2}
$$

#### *Пример оформления формулы с пояснением значений символов*

Расход режущего и абразивного инструмента определяется по формуле

$$
K_{\rm p} = \frac{N t_{\rm m} n_{\rm H}}{60 T_{\rm H} (1 - k_{\rm y})},\tag{4.1}
$$

где *N* – годовая программа выпуска деталей определенного типоразмера, шт;

*t*<sup>м</sup> – машинное время работы данного инструмента при обработке данной детали, мин; *n*<sup>н</sup> – число инструментов, одновременно работающих на станке;

*Т*изн – машинное время работы данного инструмента до полного его износа, ч;

*k*<sup>у</sup> – коэффициент случайной убыли инструмента.

Формулы следует нумеровать порядковой нумерацией в пределах всей ВКР арабскими цифрами в круглых скобках в крайнем правом положении на строке. Одну формулу обозначают – (1).

Формулы, помещаемые в приложениях, должны нумероваться отдельной нумерацией арабскими цифрами в пределах каждого приложения с добавлением перед каждой цифрой обозначения приложения, например, формула (B.1).

Ссылки в тексте на порядковые номера формул дают в скобках. Например, «... в формуле (1) …».

Допускается нумерация формул в пределах раздела. В этом случае номер формулы состоит из номера раздела и порядкового номера формулы, разделенных точкой, например, (3.1).

Порядок изложения математических уравнений такой же, как и формул.

#### **7 Оформление списка использованных источников**

Сведения об источниках следует располагать в порядке появления ссылок на источники в тексте ВКР и нумеровать арабскими цифрами с точкой и печатать с абзацного отступа.

В *список использованных источников* включают все использованные в ВКР источники (книги, стандарты, статьи, монографии и т.п.). В тексте ВКР порядковый номер ссылки заключают в квадратные скобки.

# *Примеры оформления библиографических описаний различных источников, приведенных в ВКР*

#### **Статья в периодических изданиях и сборниках статей:**

1. Шубина Н.Б. Повышение эффективности и экологичности процессов химикотермической обработки зубчатых колес горных машин // Горное оборудование и электромехника, – 2011. – №8. – С. 18 – 22.

2. Набатников Ю.Ф., Сизова Е.И. Повышение ресурса гидростойки механизированной крепи методом межгрупповой взаимозаменяемости // Горное оборудование и электромеханика. – 2011. – № 1. – С. 47-51.

3. Набатников Ю. Ф., Сизова Е.И., Белянкина О.В. Зависимость ресурса гидростойки от уровня качества соединений // Горное оборудование и электромеханика. – 2010. – № 10. – С. 29-32.

4. Прогрессивные технологические методы восстановления конусных дробилок [Текст] / Ю.Ф. Набатников и [др.] // Горный журнал. – 2017. – № 6. – С. 68-72.

#### **Книги, монографии:**

1. Шубина Н.Б. Материаловедение в горном машиностроении – М. : Изд. МГГУ, 2011. – 271 с.

2. Радкевич Я.М., Сурина Н.В. Метрология, стандартизация и сертификация: учеб. пособие. – М.: Изд-во МГГУ, 2007. – 82 с.

3. Радкевич Я.М., Схиртладзе А.Г., Лактионов Б.И. Метрология, стандартизация и сертификация : учебник для студ. вузов. – 4-е изд., стереотип. – М. : Высш. шк., 2010. – 791 с.

4. Расчет припусков и межпереходных размеров: учебное пособие / Я.М. Радкевич и др. – Пенза: Государственный университет, 1999. – 397 с.

5. Краткий справочник металлиста / под общ. ред. П.Н. Орлова, Е.А. Скороходова. – 3-е изд., перераб. и доп. – М.: Машиностроение, 1987. – 960 с.: ил.

#### **Тезисы докладов, материалы конференций:**

1. Леготин Е.Ю. Организация метаданных в хранилище данных II Научный поиск. Технические науки: Материалы 3-й науч. конф. аспирантов и докторантов I отв. за вып. СД. Ваулин: Юж.-Урал. гос. ун-т. Т. 2. – Челябинск: Издательский центр ЮУрГУ. 2011. – С. 128-132.

2. Антопольский А.Б. Система метаданных в электронных библиотеках II Библиотеки и ассоциации в меняющемся мире: Новые технологии и новые формы сотрудничества: Тр. 8-й Междунар. конф. «Крым-2001» / г. Судак, (июнь 2001 г.). – Т. 1. – М., 2001. – С. 287-298.

3. Парфенова С.Л., Гришакина Е.Г., Золотарев Д.В. 4-я Международная научно-практическая конференция «Научное издание международного уровня – 2015: современные тенденции в мировой практике редактирования, издания и оценки научных публикаций» II Наука. Инновации. Образование. – 2015. – № 17. – С. 241- 252.

#### **Патентная документация согласно стандарту ВОИС:**

1. BY (код страны) 18875 (№ патентного документа) С1 (код вида документа). 2010 (дата публикации).

### **Электронные ресурсы:**

1. Статистические показатели российского книгоиздания в 2006 г.: цифры и рейтинги [Электронный ресурс]. - 2006. - URL: http://bookhamber.ru/stat\_2006.htm (дата обращения 12.03.2009).

2. Прогноз научно-технологического развития Российской Федерации на период до 2030 года. - URL: http://government.ru/media/files/41d4b737638891da2184/pdf (дата обращения 15.11.2016).

3. Web of Science. - URL: http://apps.webofknowledge.com/(дата обращения 15.11.2016).

#### **Нормативные документы:**

1. ГОСТ 7.0.96-2016 Система стандартов по информации, библиотечному и издательскому делу. Электронные библиотеки. Основные виды. Структура. Технология формирования. - М.: Стандартинформ, 2016. - 16 с.

2. Приказ Минобразования РФ от 19 декабря 2013 г. N 1367 "Об утверждении Порядка организации и осуществления образовательной деятельности по образовательным программам высшего образования - программам бакалавриата,

программам специалитета, программам магистратуры". - URL: http://www. consultant.ru/document/cons\_doc\_LAW\_159671/(дата обращения: 04.08.2016).

3. ISO 25964-1:2011. Information and documentation - Thesauri and interoperability with other vocabularies - Part 1: Thesauri for information retrieval. - URL: http://www.iso.org/iso/catalogue\_detail.htm?csnumber53657 (дата обращения: 20.10.2016).

### *Пример оформления списка использованных источников*

1. Шубина Н.Б. Материаловедение в горном машиностроении – М. : Изд. МГГУ, 2011. – 271 с.

2. Радкевич Я.М., Сурина Н.В. Метрология, стандартизация и сертификация: учеб. пособие. – М.: Изд-во МГГУ, 2007. – 82 с.

3. Радкевич Я.М., Схиртладзе А.Г., Лактионов Б.И. Метрология, стандартизация и сертификация : учебник для студ. вузов. – 4-е изд., стереотип. – М. : Высш. шк., 2010. – 791 с.

4. Расчет припусков и межпереходных размеров: учебное пособие / Я.М. Радкевич и др. – Пенза: Государственный университет, 1999. – 397 с.

5. Краткий справочник металлиста / под общ. ред. П.Н. Орлова, Е.А. Скороходова. – 3-е изд., перераб. и доп. – М.: Машиностроение, 1987. – 960 с.: ил.

6. Леготин Е.Ю. Организация метаданных в хранилище данных II Научный поиск. Технические науки: Материалы 3-й науч. конф. аспирантов и докторантов I отв. за вып. СД. Ваулин: Юж.-Урал. гос. ун-т. Т. 2. – Челябинск: Издательский центр ЮУрГУ. 2011. – С. 128-132.

7. Антопольский А.Б. Система метаданных в электронных библиотеках II Библиотеки и ассоциации в меняющемся мире: Новые технологии и новые формы сотрудничества: Тр. 8-й Междунар. конф. «Крым-2001» / г. Судак, (июнь 2001 г.). – Т. 1. – М., 2001. – С. 287-298.

8. Парфенова С.Л., Гришакина Е.Г., Золотарев Д.В. 4-я Международная научно-практическая конференция «Научное издание международного уровня – 2015: современные тенденции в мировой практике редактирования, издания и оценки научных публикаций» II Наука. Инновации. Образование. – 2015. – № 17. – С. 241- 252.

9. RU 2234116 С1. 2004.

10 Статистические показатели российского книгоиздания в 2006 г.: цифры и рейтинги [Электронный ресурс]. - 2006. - URL: http://bookhamber.ru/stat\_2006.htm (дата обращения 12.03.2009).

11. Прогноз научно-технологического развития Российской Федерации на период до 2030 года. – URL: http://government.ru/media/files/41d4b737638891da2184/pdf (дата обращения 15.11.2016).

12. Web of Science. – URL: http://apps.webofknowledge.com / (дата обращения 15.11.2016).

13. ГОСТ 7.0.96-2016 Система стандартов по информации, библиотечному и издательскому делу. Электронные библиотеки. Основные виды. Структура. Технология формирования. - М.: Стандартинформ, 2016. - 16 с.

14. Приказ Минобразования РФ от 19 декабря 2013 г. N 1367 "Об утверждении Порядка организации и осуществления образовательной деятельности по образовательным программам высшего образования - программам бакалавриата, программам специалитета, программам магистратуры". – URL: http://www. consultant.ru/document/cons\_doc\_LAW\_159671 / (дата обращения: 04.08.2016).

15. ISO 25964-1:2011. Information and documentation - Thesauri and interoperability with other vocabularies - Part 1: Thesauri for information retrieval. - URL: http://www.iso.org/iso/catalogue\_detail.htm?csnumber53657 (дата обращения: 20.10.2016).

## **8 Оформление приложений**

Приложение оформляют как продолжение ВКР на последующих ее листах. В тексте ВКР на все приложения должны быть даны ссылки. Приложения располагают в порядке ссылок на них.

Каждое приложение следует начинать с новой страницы с указанием наверху посередине страницы слова "ПРИЛОЖЕНИЕ" и его обозначения. Приложение должно иметь заголовок, который записывают симметрично относительно текста с прописной буквы отдельной строкой.

Приложения обозначают заглавными буквами русского алфавита, начиная с А, за исключением букв 3, Й, О, Ч, Ъ, Ы, Ь. После слова "Приложение" следует буква, обозначающая его последовательность. Допускается обозначение приложений буквами латинского алфавита, за исключением букв I и О. В случае

полного использования букв русского и латинского алфавитов допускается обозначать приложения арабскими цифрами.

Если в ВКР одно приложение, оно обозначается "Приложение А".

Текст каждого приложения, при необходимости, может быть разделен на разделы, подразделы, пункты, подпункты, которые нумеруют в пределах каждого приложения. Перед номером ставится обозначение этого приложения.

Приложения должны иметь общую с остальной частью документа сквозную нумерацию страниц.

# Приложение 2

# **Рабочий лист оценки критериев освоения компетенций при проведении ГИА**

ФИО

Член ГЭК \_\_\_\_\_\_\_\_\_\_\_\_\_\_\_\_\_\_\_\_\_\_\_\_\_ Группа \_\_\_\_\_\_\_\_\_\_\_\_\_\_\_\_ Дата проведения ГИА \_\_\_\_\_\_\_\_\_\_\_\_\_\_\_\_\_\_\_

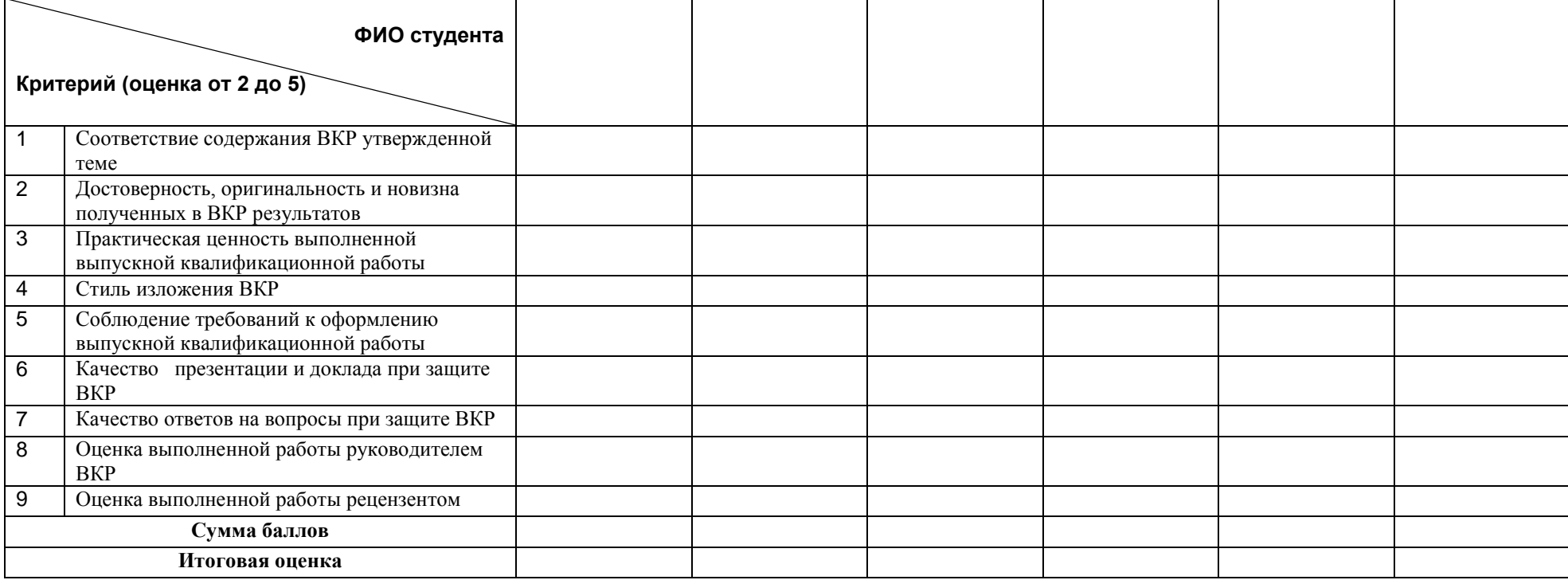

Подпись члена ГЭК \_\_\_\_\_\_\_\_\_\_\_\_\_\_\_\_\_\_